# *Welcher-Weg-Information* beim Interferometer

- Wegmarkierung mit einem zweiten Photon
- Löschen der Wegmarkierung (Quantenradierer)

## Wie gewinnt man eine *Welcher-Weg-Information*?

Durch eine Markierung am Quantenobjekt, die man durch eine Messung auslesen kann.

Möglichkeiten:

- − Kernspin
- − Polarisation
- − Zweites Quantenobjekt

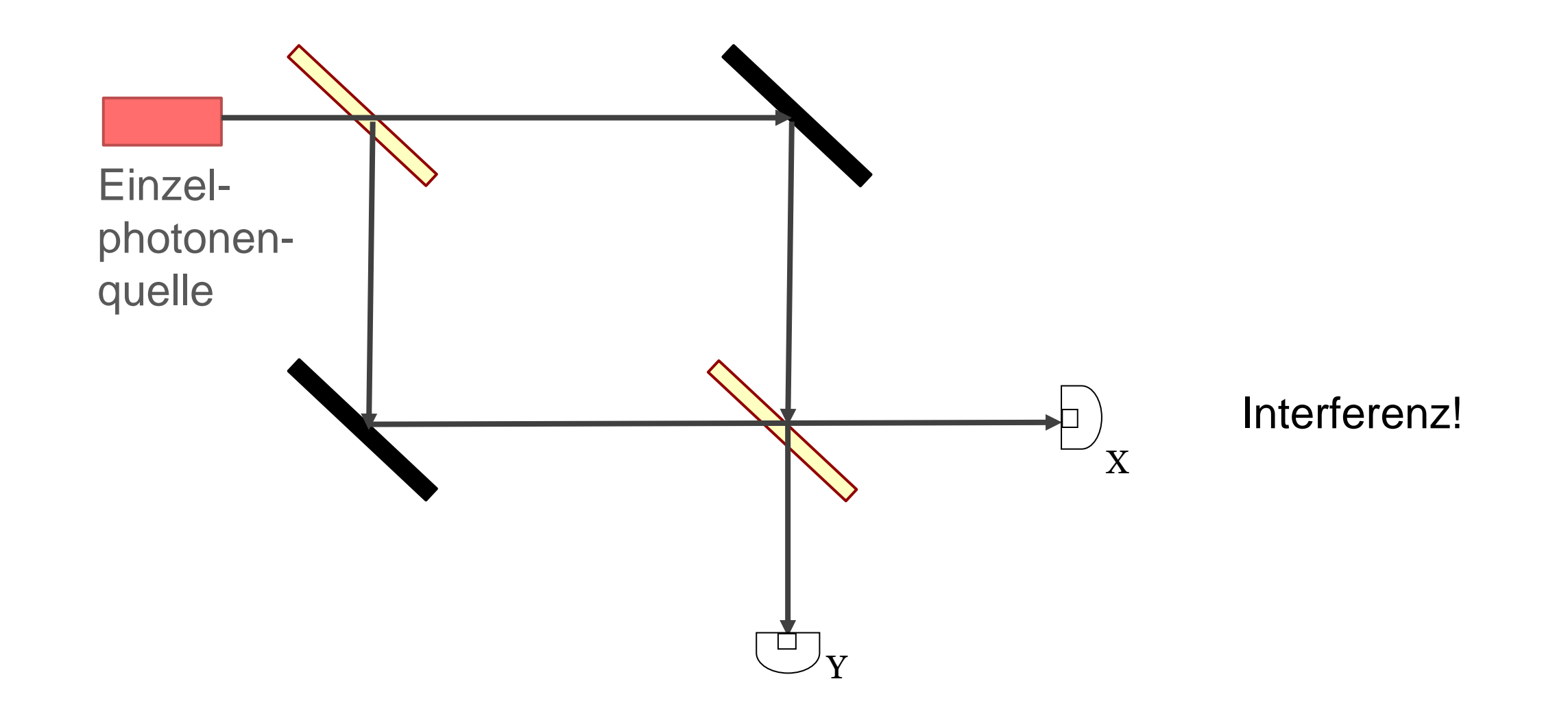

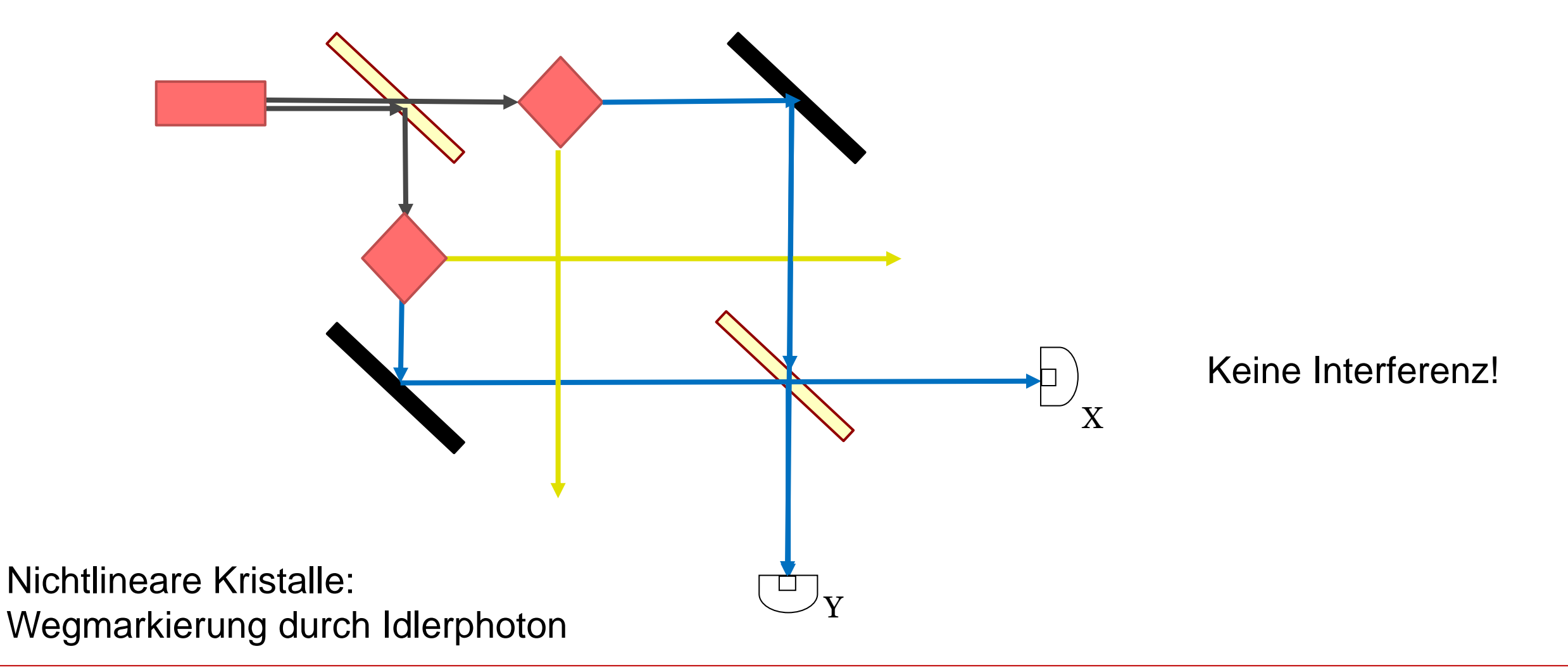

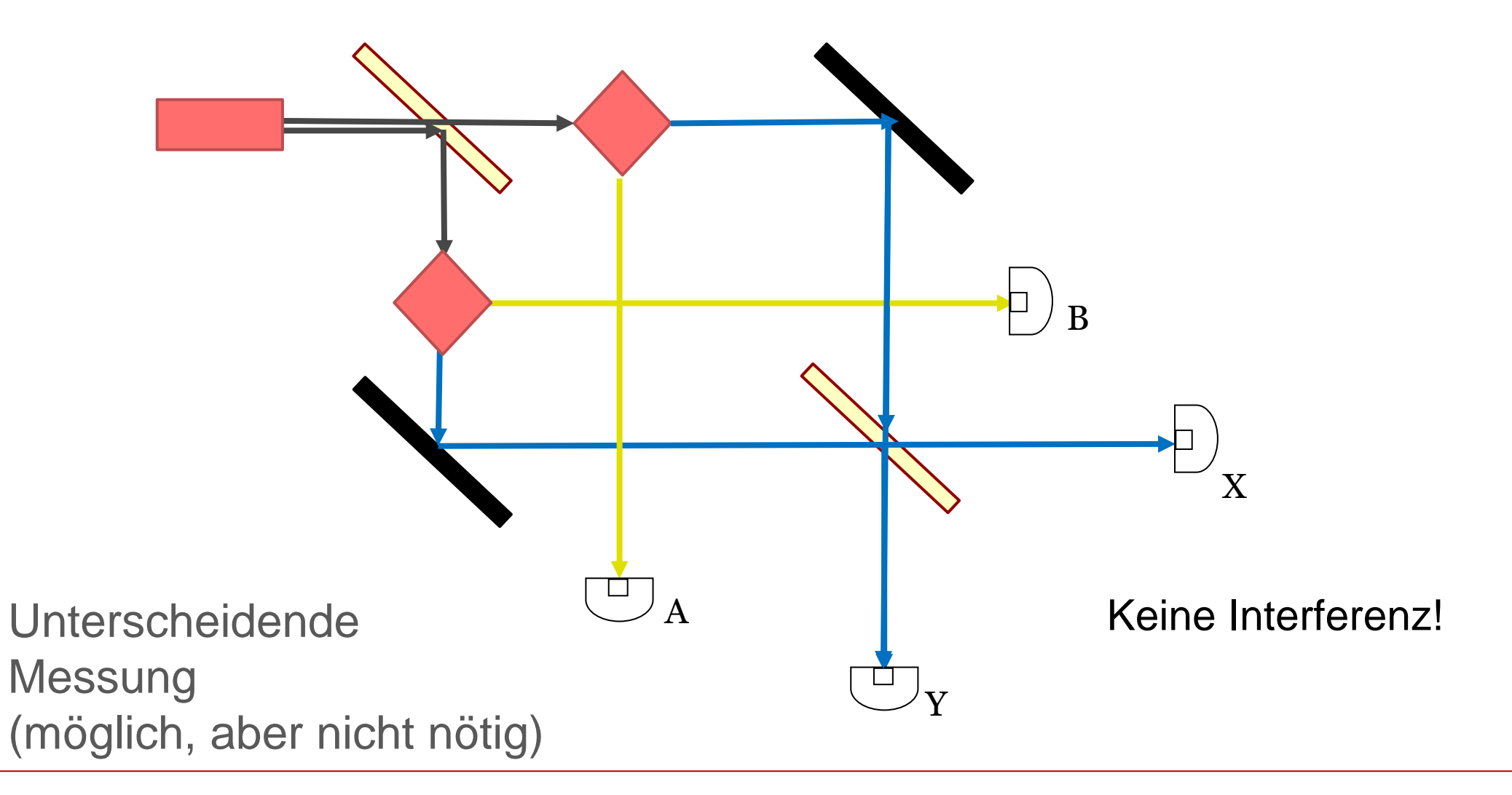

#### Quantenradierer im Interferometer

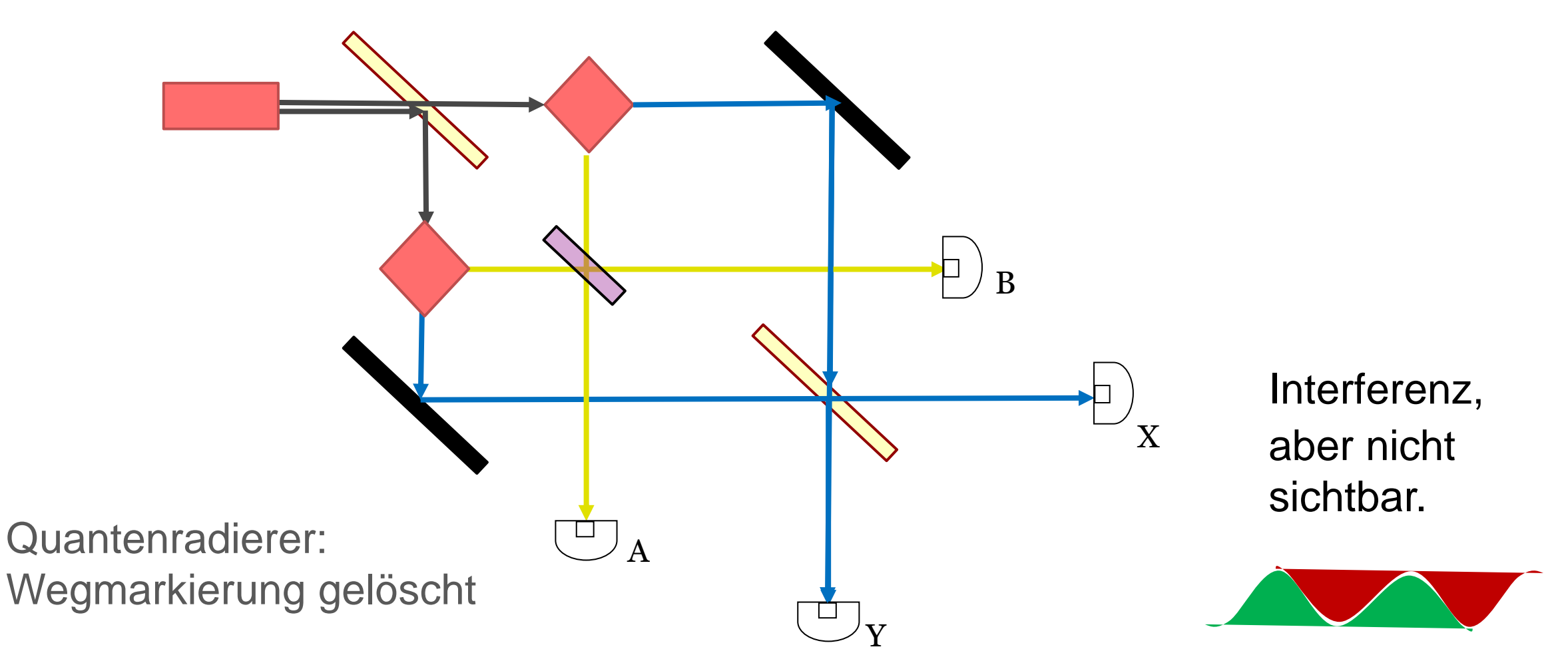

#### Quantenradierer im Interferometer

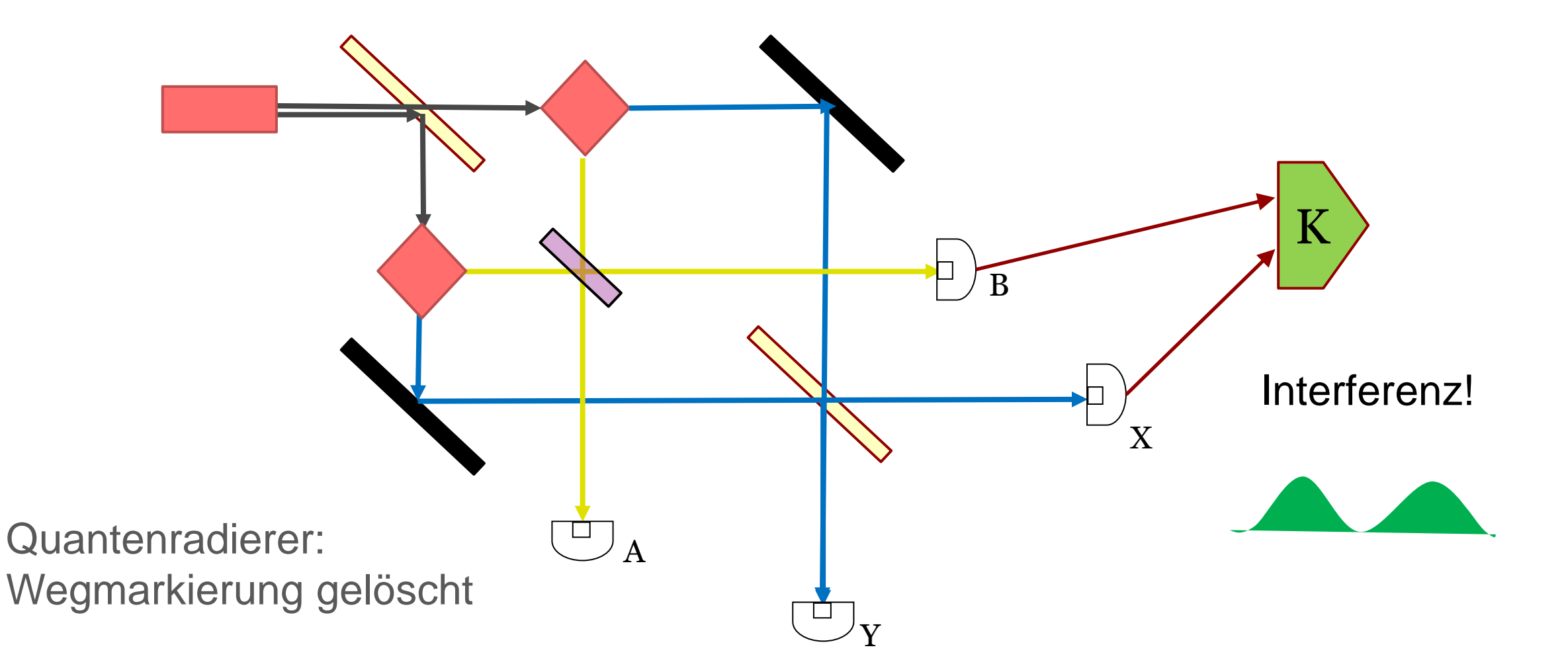

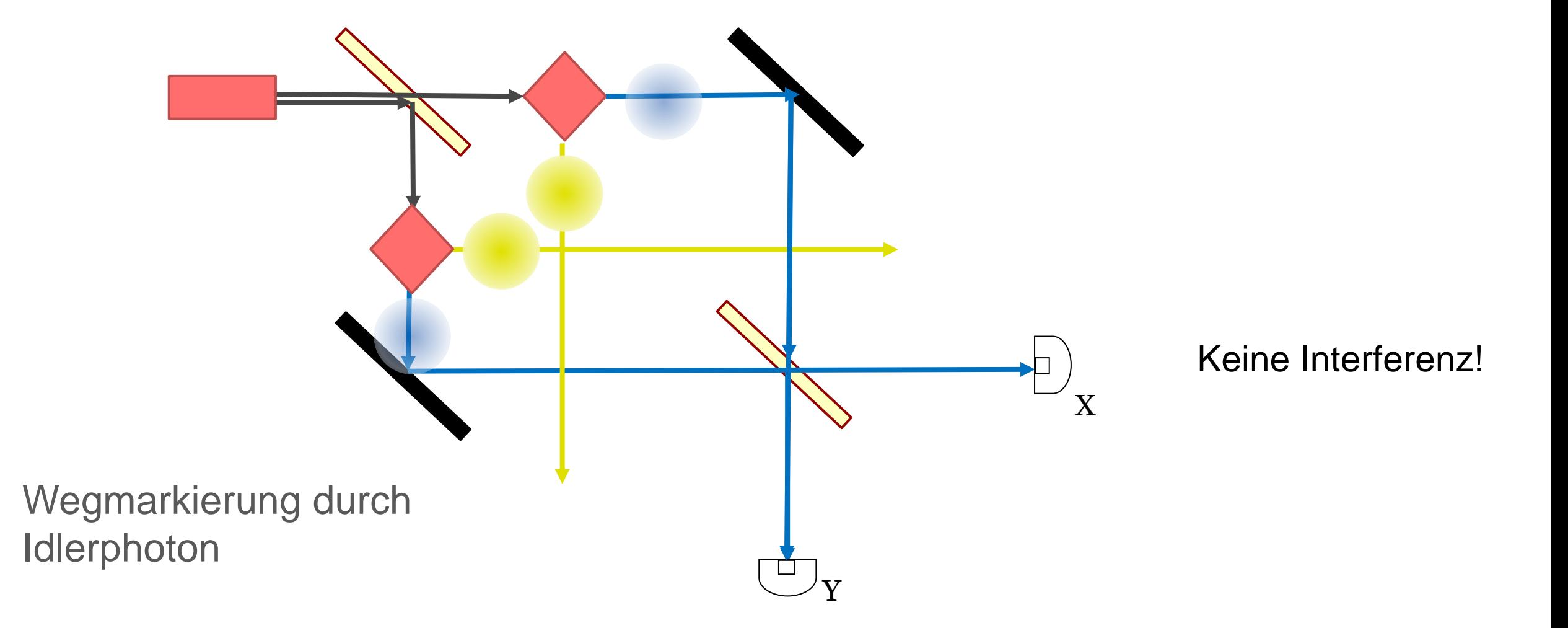

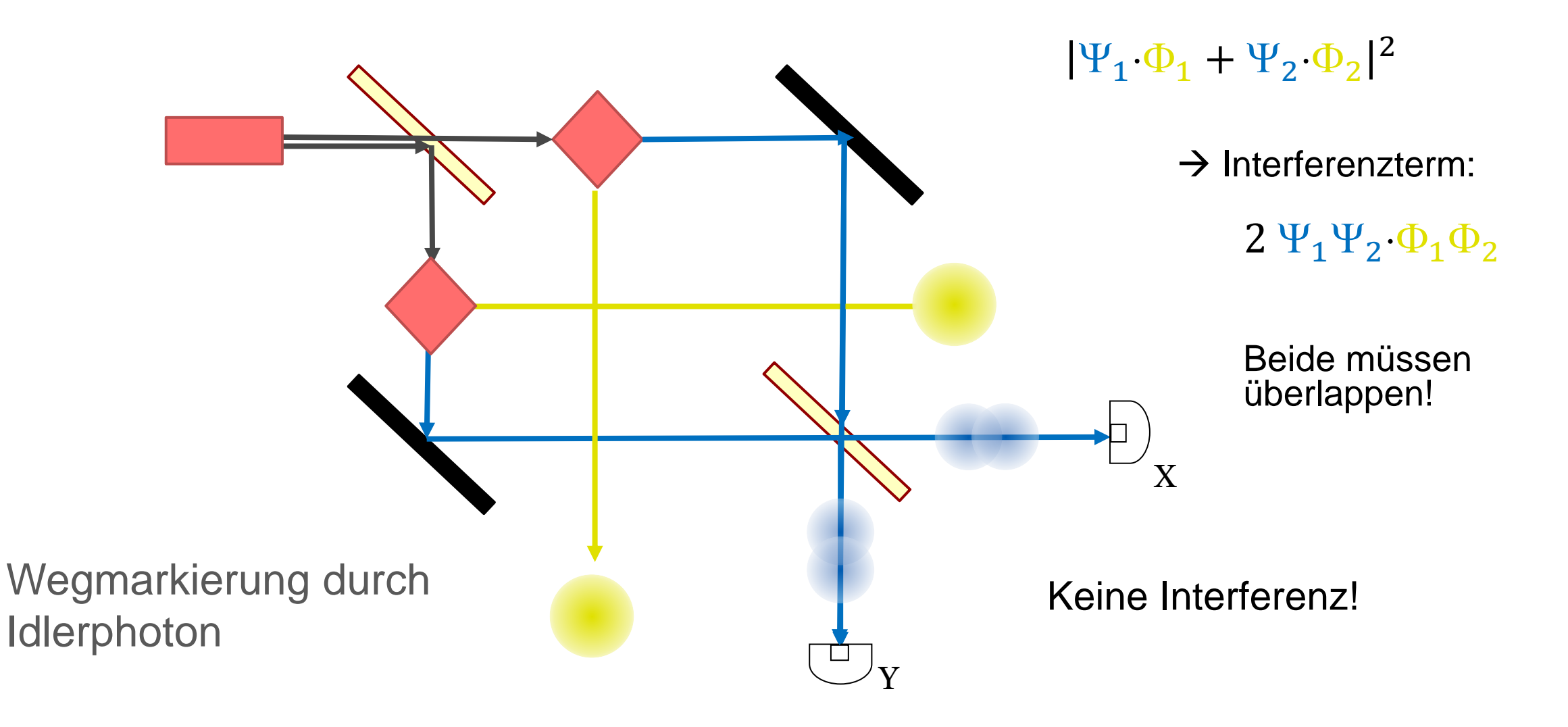

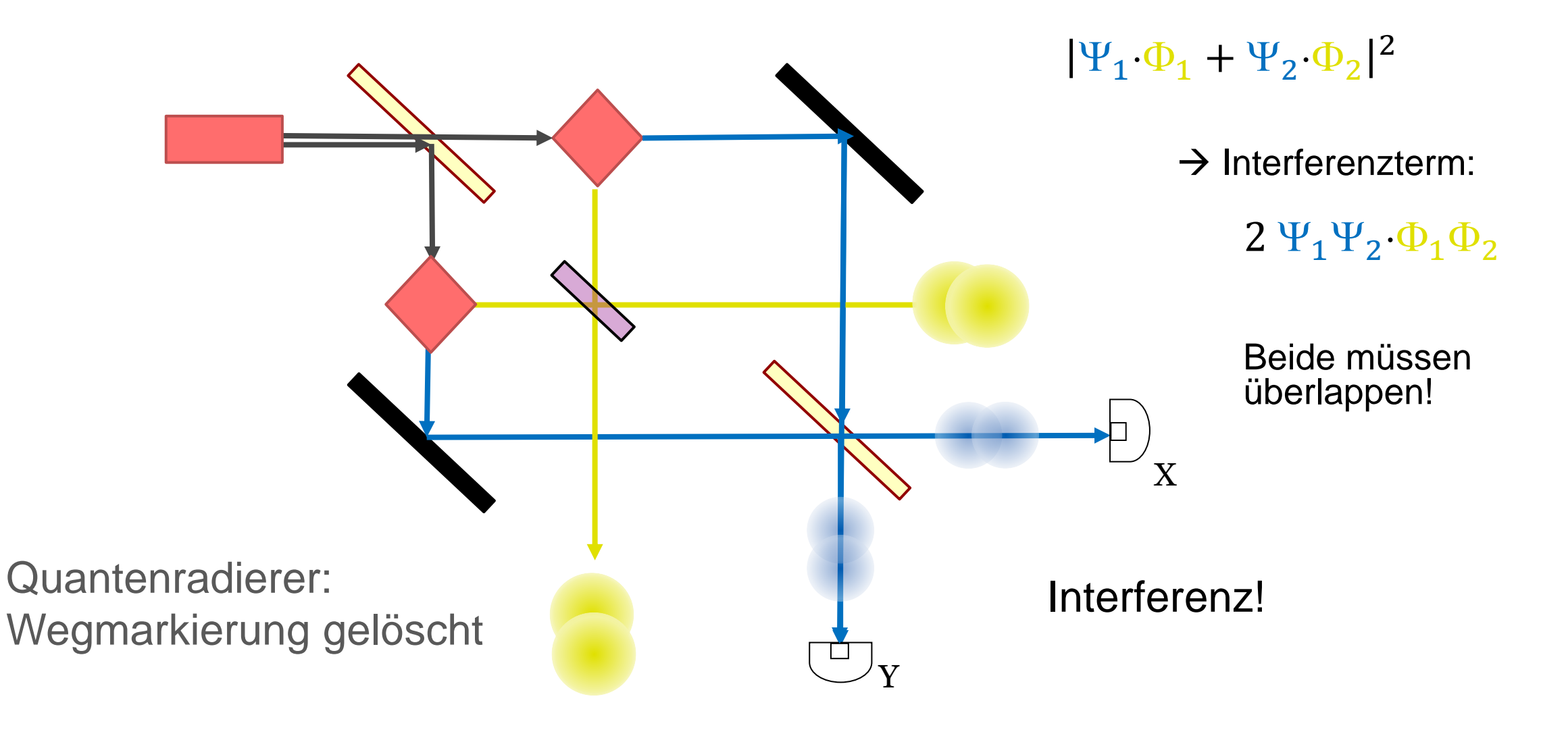

## Wie gewinnt man eine *Welcher-Weg-Information*?

Durch eine Markierung am Quantenobjekt, die man durch eine Messung auslesen kann.

Möglichkeiten:

- − Kernspin
- − Polarisation
- − Zweites Quantenobjekt

Der stark unterschiedene Zustand des zweiten Quantenobjekts ("gelbes Photon") auf den beiden Möglichkeiten verhindert die Interferenz.